## **Screen Changes for April 2017 Release of Multifactor Authentication 2.0 to mySSA**

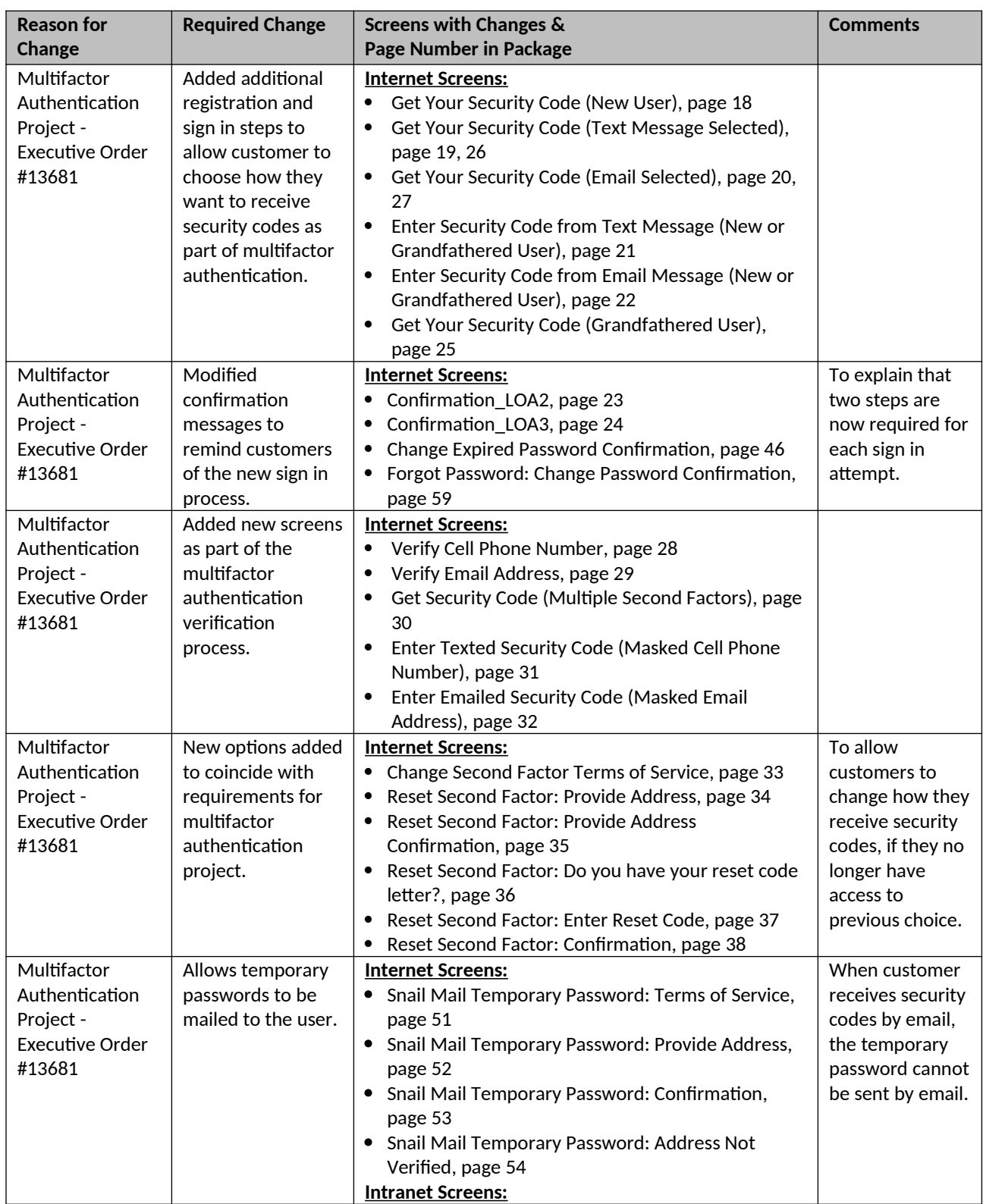

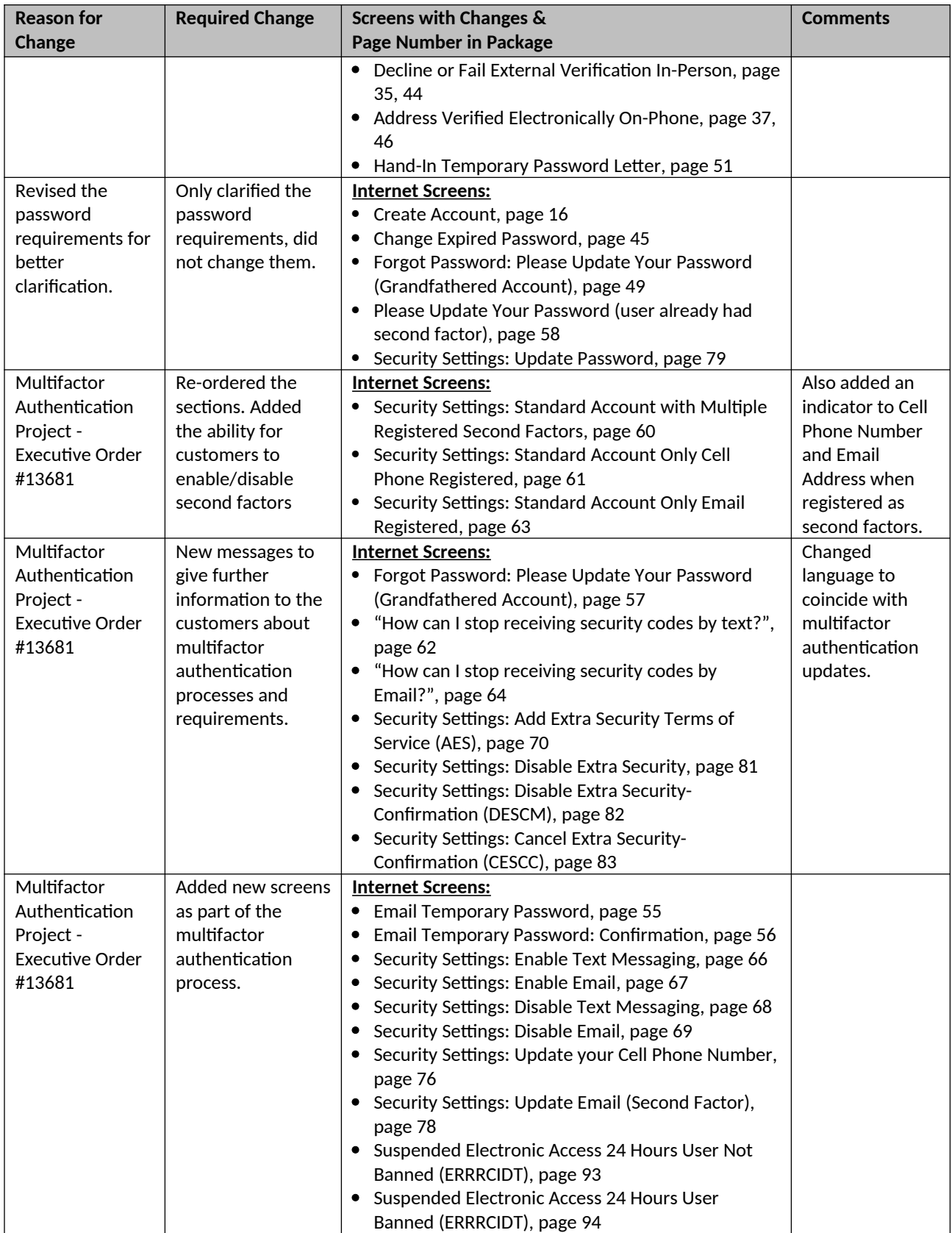

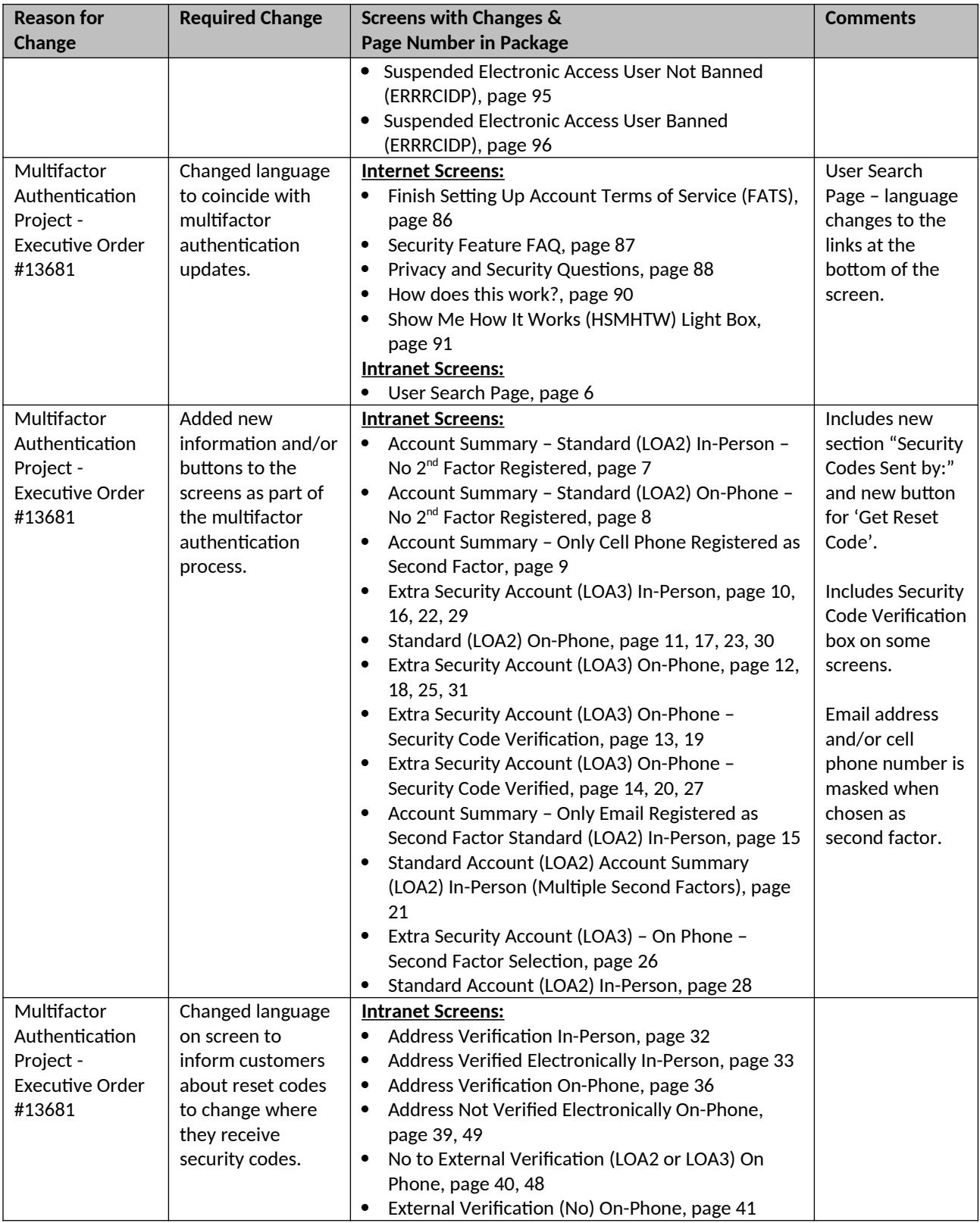